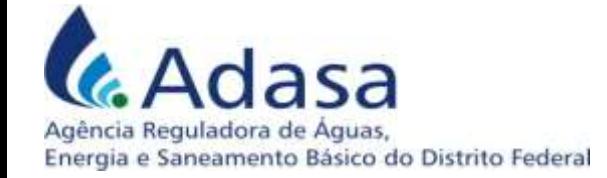

# **Otimização da alocação de cargas em aterros sanitários regionais**

Eng. Marcos Helano Fernandes Montenegro Gestor Ambiental Thiago Faquineli Timóteo

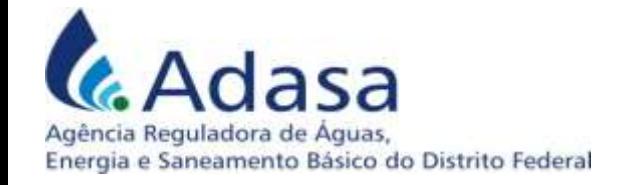

#### CORSAP – DF/GO

- O Consórcio Público de Manejo dos Resíduos Sólidos e das Águas Pluviais da Região Integrada do Distrito Federal e Goiás foi fundado em julho de 2013;
- Congrega o DF e 20 munícipios goianos pertencentes à Região Integrada de Desenvolvimento do Distrito Federal e Entorno (RIDE/DF);
- Objetiva promover a gestão técnica, obter economias de escala, reduzir custos, elevar a qualidade e minimizar os impactos ambientais, privilegiando o **Planejamento integrado** do manejo dos resíduos sólidos urbanos

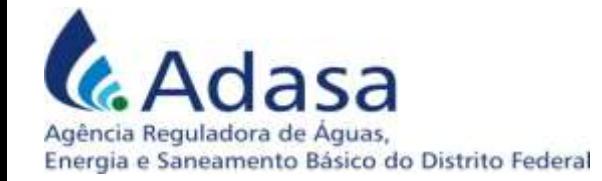

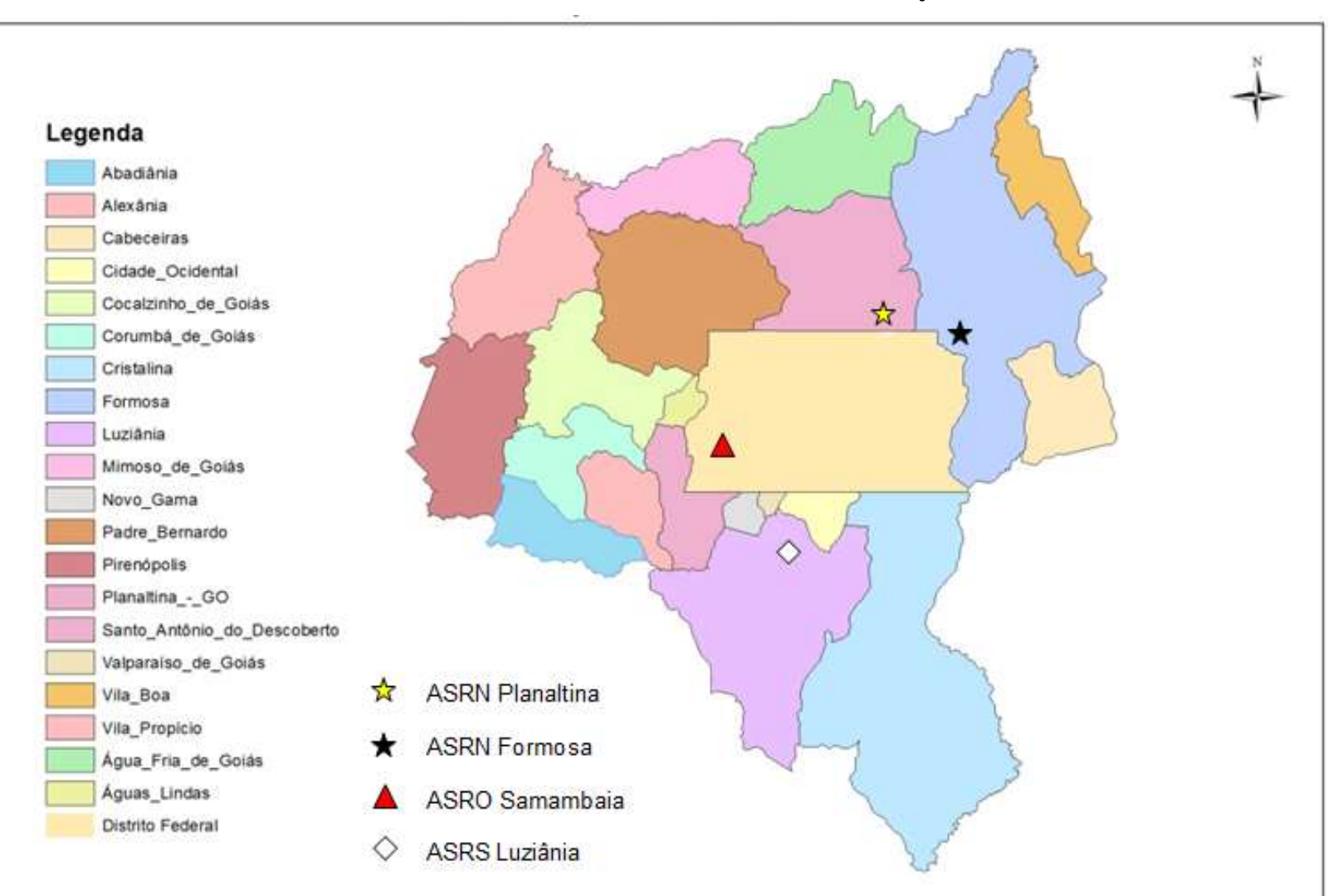

#### Territórios do CORSAP – DF/GO

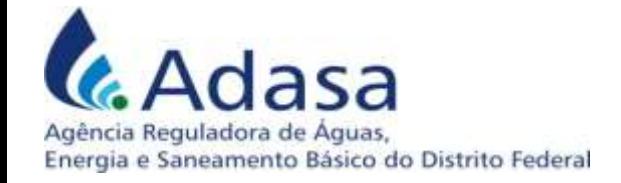

## CORSAP – DF/GO

- População total da área = 3,6 milhões de hab.;
- Bom sistema viário, acesso à todas as Regiões Administrativas (RAs) do DF e sedes municipais por vias pavimentadas;
- Atualmente, os resíduos do DF são dispostos no lixão da Estrutural, e os resíduos dos munícipios goianos da RIDE também têm disposição similar.

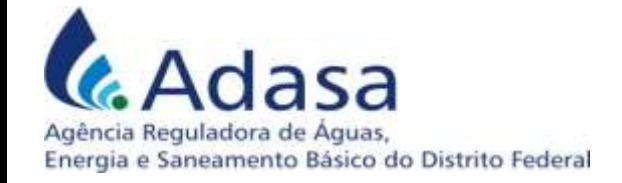

#### ASRO - Samambaia

- O GDF está implantando um aterro sanitário na RA de Samambaia que deverá, quando iniciar sua operação, permitir o encerramento do lixão localizado na Cidade Estrutural (RA SCIA);
- No licenciamento ambiental do aterro sanitário de Samambaia existe a previsão de implantação de um aterro sanitário ao norte do DF, que poderá ser localizado em Planaltina (DF), em Planaltina (GO) ou ainda em Formosa (GO).

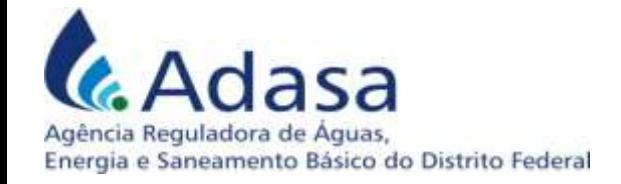

#### ASRO - Samambaia

- Nas discussões prévias à constituição do consórcio se verificou a conveniência de prever a implantação de um terceiro aterro sanitário ao sul do DF.
- Nessas condições a região disporia de **três aterros sanitários regionais,** posicionados estratégicamente para atender os **três eixos de adensamento populacional.**

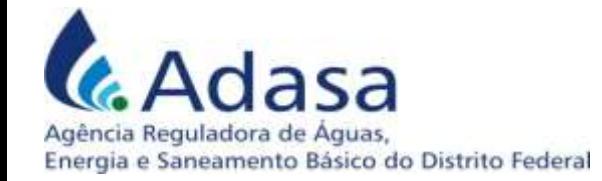

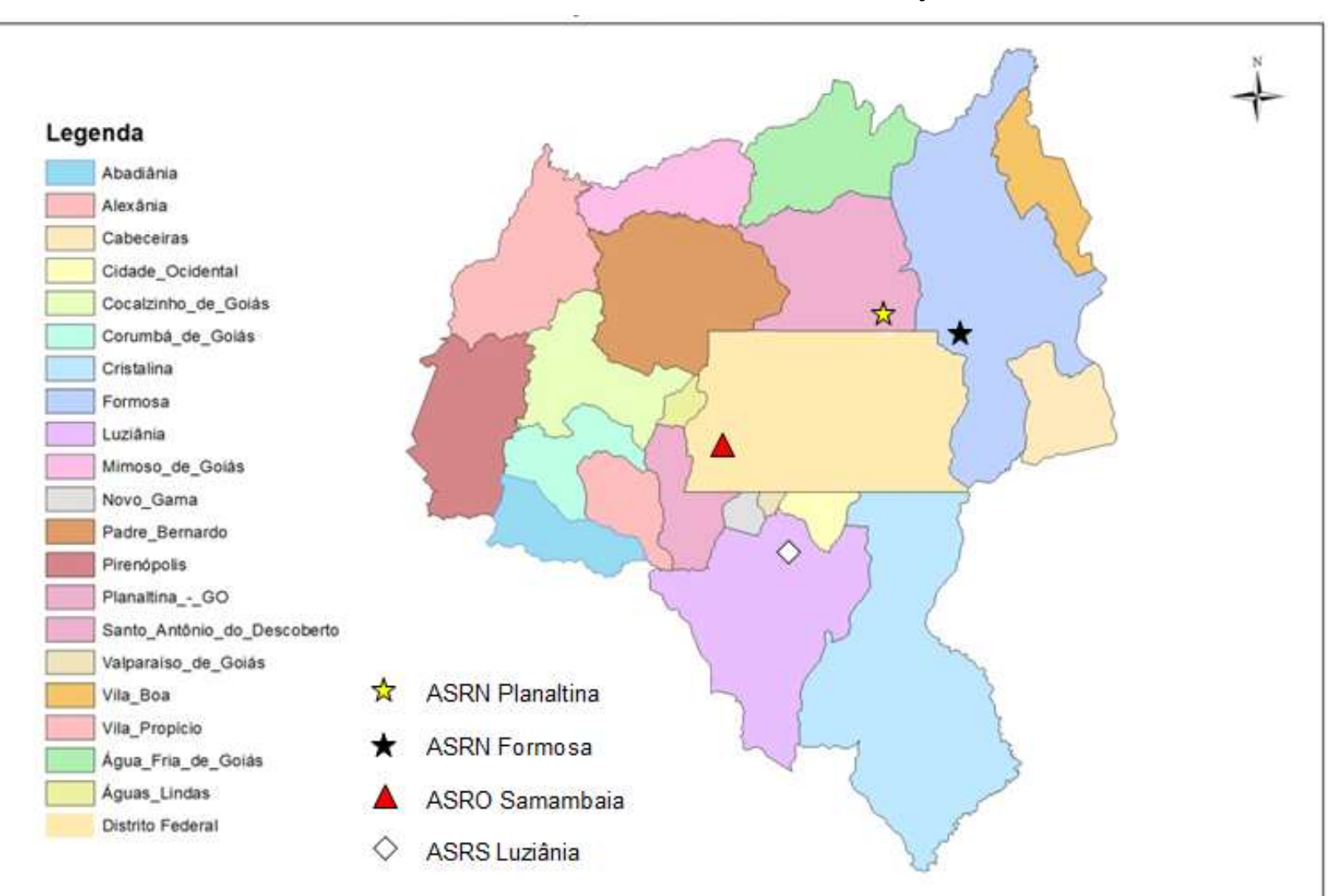

#### Territórios do CORSAP – DF/GO

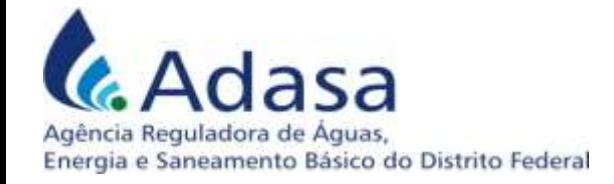

# O problema

Informar o processo de tomada de decisão quanto à localização e quantidade de aterros sanitários regionais e de unidades de transbordo, permitindo quantificar, com flexibilidade e agilidade:

- a influência de cada alternativa de localização de aterro regional no custo global do sistema regional de transbordo, transporte e aterramento de rejeitos;
- a influência no custo da não implantação de um ou dois dos três aterros regionais;

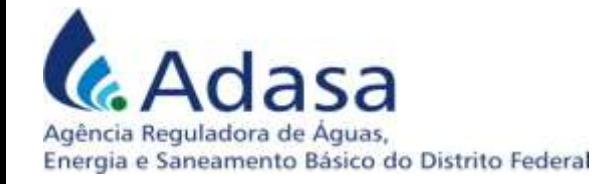

# O problema

Informar o processo de tomada de decisão quanto à localização e quantidade de aterros sanitários regionais e de unidades de transbordo, permitindo quantificar, com flexibilidade e agilidade:

- a composição do custo total do sistema e de sua composição (transbordo, transporte e aterramento);
- a influência de custos diferentes de aterramento nas três instalações regionais;

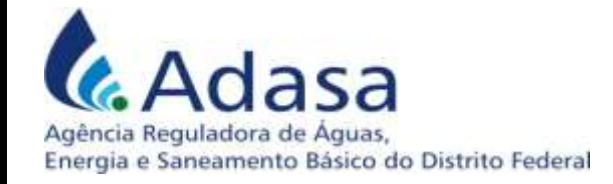

#### Desenvolvimento do Modelo

Informar o processo de tomada de decisão quanto à localização e quantidade de aterros sanitários regionais e de unidades de transbordo, permitindo quantificar, com flexibilidade e agilidade:

- a influência de limites mínimos e máximos de carga média diária em cada aterro regional;
- a influência nos custos do valor assumido como distância limite para a descarga direta dos caminhões de coleta nos aterros sanitários e nas unidades de transbordo regionais.

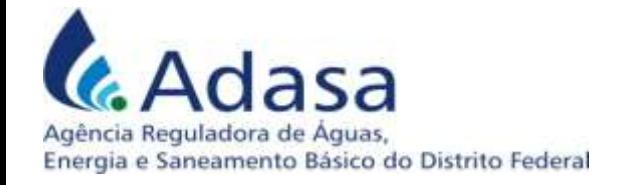

#### Metodologia

• O objetivo do modelo é otimizar o custo total, minimizando a soma dos custos de transporte, transbordo e aterramento, indicando o destino final mais econômico para as cargas geradas em cada localidade. A princípio, o modelo assume que haverá uma estação de transbordo em cada localidade;

• Com esta finalidade a seguinte função objetivo foi desenvolvida, que minimiza o custo total diário alocando as cargas originadas em cada uma das localidades consideradas nos três aterros regionais, utilizando estação de transbordo local ou por meio de descarga direta:

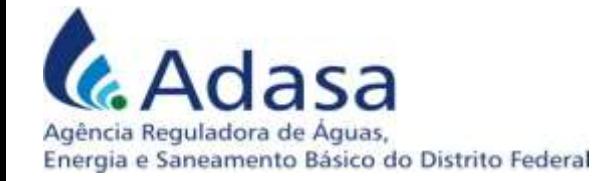

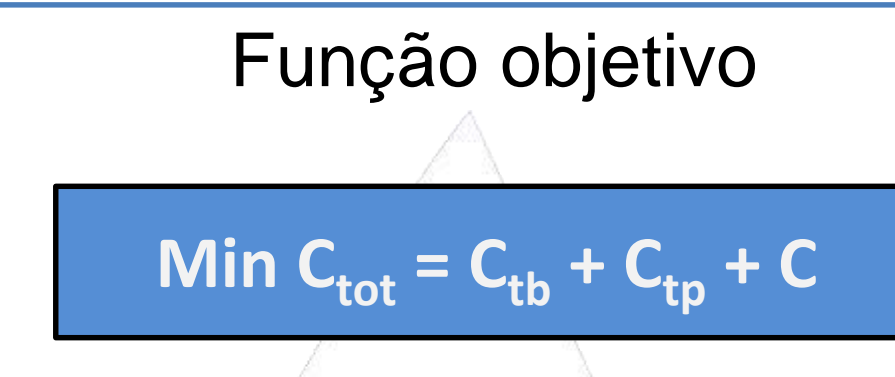

#### Onde:

- $C_{\text{tot}}$  = custo total;
- $C_{\text{th}}$  = custo de transbordo;
- $C_{tp}$  = custo de transporte e;
- $C_{at}$  = custo de aterramento.

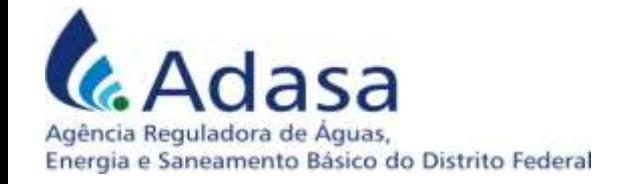

# Função objetivo

- O custo de transbordo é calculado pelo produto das cargas diárias de rejeitos transbordados (em t/dia) por um custo unitário médio ( $C_{thm}$ ), expresso em R\$/t;
- O custo de transporte é calculado pelo produto das cargas diárias de rejeitos transportados (em t/dia) pelas respectivas distâncias rodoviárias (em km) por um custo unitário médio  $(C_{\text{tom}})$ , expresso em R\$/t/km;
- O custo de aterramento é calculado pelo produto das cargas diárias de rejeitos aterrados (em t/dia) pelo custo unitário de cada um dos três aterros ( $C_{at,i}$ , com j=1 a 3), expresso em R\$/t;

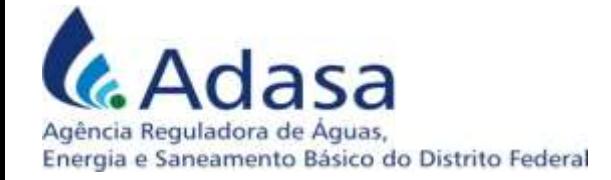

#### Metodologia

• Para o estudo de otimização de distribuição de cargas nos 3 aterros, foi desenvolvido um modelo de **programação linear**, utilizando o **algoritmo LP Simplex** disponível no suplemento Solver do Microsoft Excel 2010.

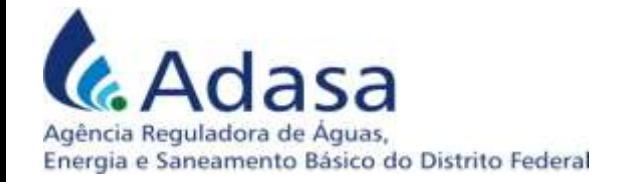

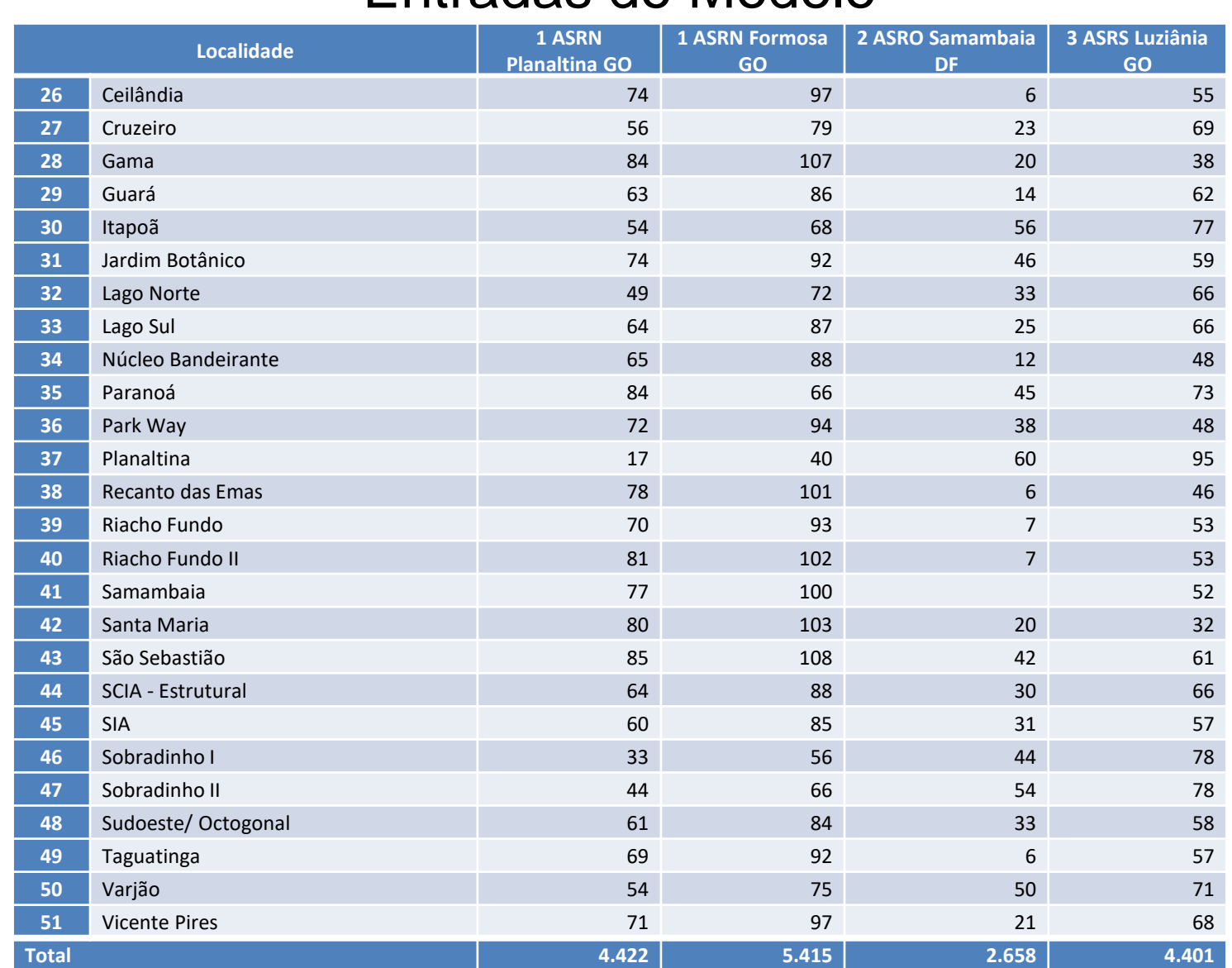

#### Entradas do Modelo

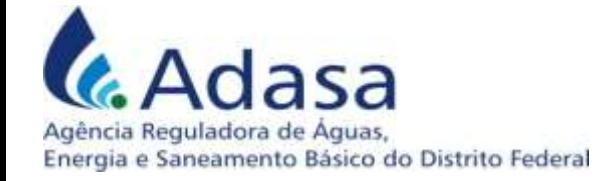

## Saída do Modelo

**Modelo de alocação regional de cargas em até três aterros sanitários** 

**Minimização do custo total de transporte e aterramento**

**min custo total**  $C_{\text{tot}} = C_{\text{tb}} + C_{\text{tp}} + C_{\text{at}}$ 

 **. ∑cij)]} = R\$ 221.162,58**

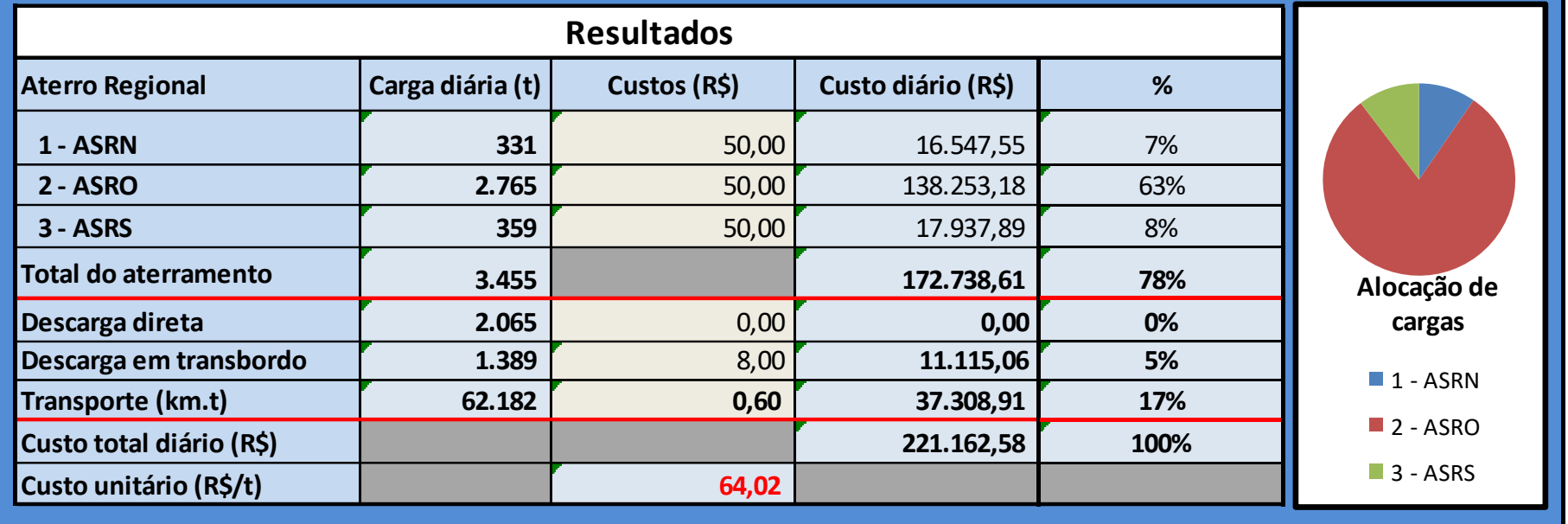

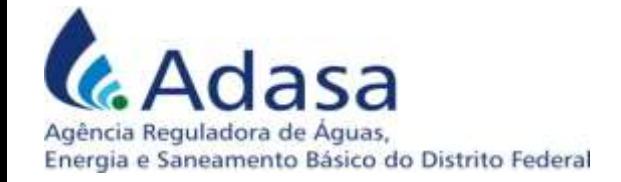

#### Restrições

51 restrições, estabelecendo que a soma das cargas originadas da localidade i encaminhadas para os três aterros devem igualar à quantidade diária total originada na mesma localidade:

 $C_i = C_{i1} + C_{i2} + C_{i3}$ 

Para cada aterro foi estabelecida uma restrição de carga máxima diária:

$$
\sum c_{i1} \leq C_{\text{max1}} \sum c_{i2} \leq C_{\text{max2}} e \sum c_{i3} \leq C_{\text{max3}}
$$
 para i=1 a 51,

e uma de carga mínima diária:

 $\sum c_{i1} \geq C_{\min 1}$ ,  $\sum c_{i2} \geq C_{\min 2}$  e  $\sum c_{i3} \geq C_{\min 3}$ , para i=1 a 51

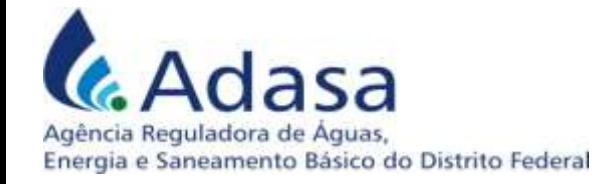

• O modelo desenvolvido foi testado, utilizando valores hipotéticos de custo, prevendo o atendimento da demanda regional com até três aterros, adotando as cargas diárias previamente calculadas, em seis casos (cenários) utilizando os valores de entrada constantes da tabela abaixo:

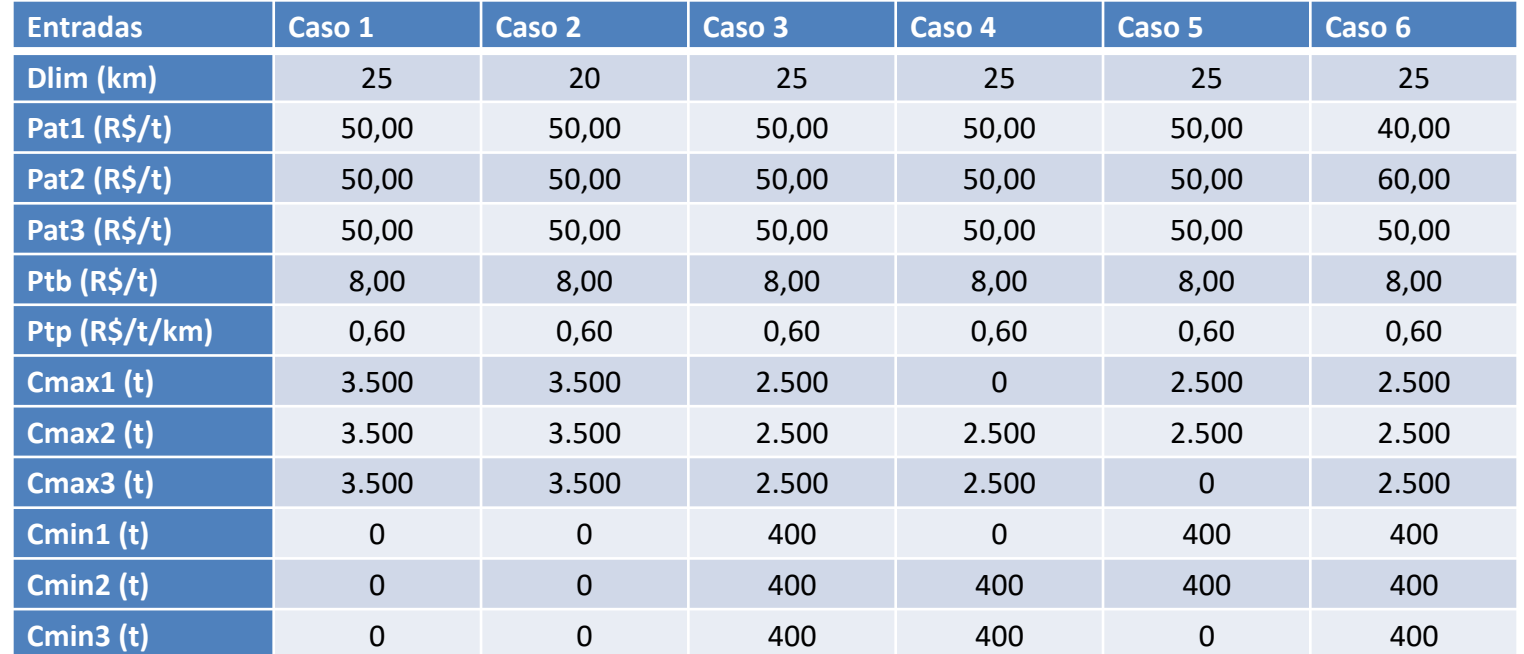

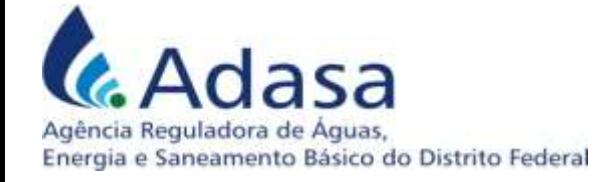

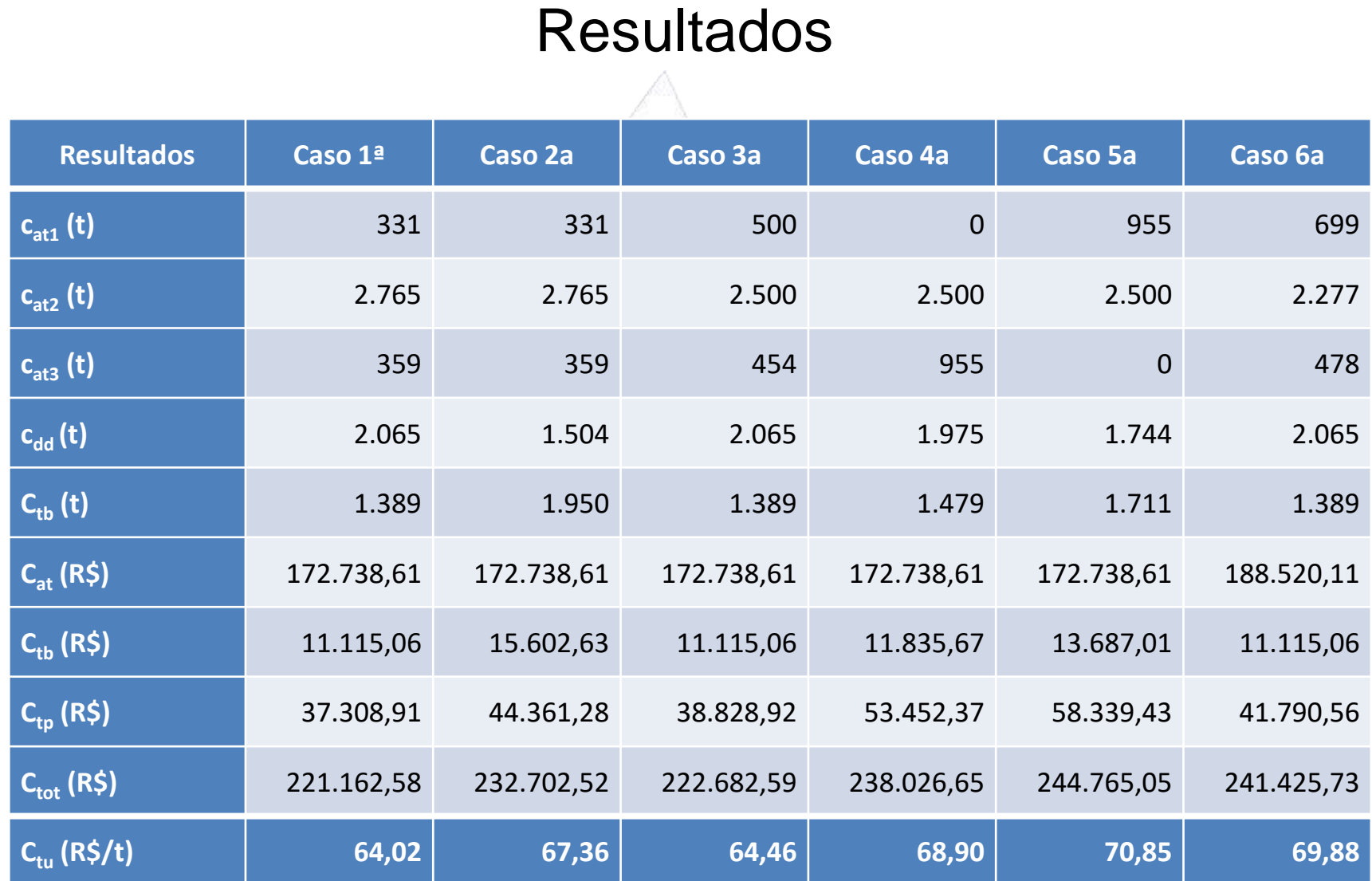

#### Ressultados com atterno sanitário neggional Norte localizado em Flanalois a (GO)

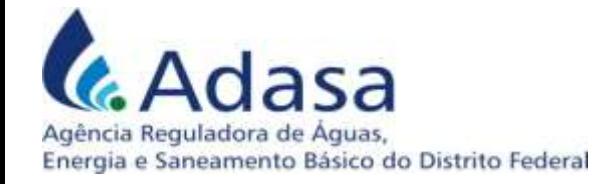

• O modelo também forneceu as localidades que deverão se utilizar de descarga direta, o que depende apenas do valor da distância limite (Dlim) e do número e localização dos aterros sanitários em operação

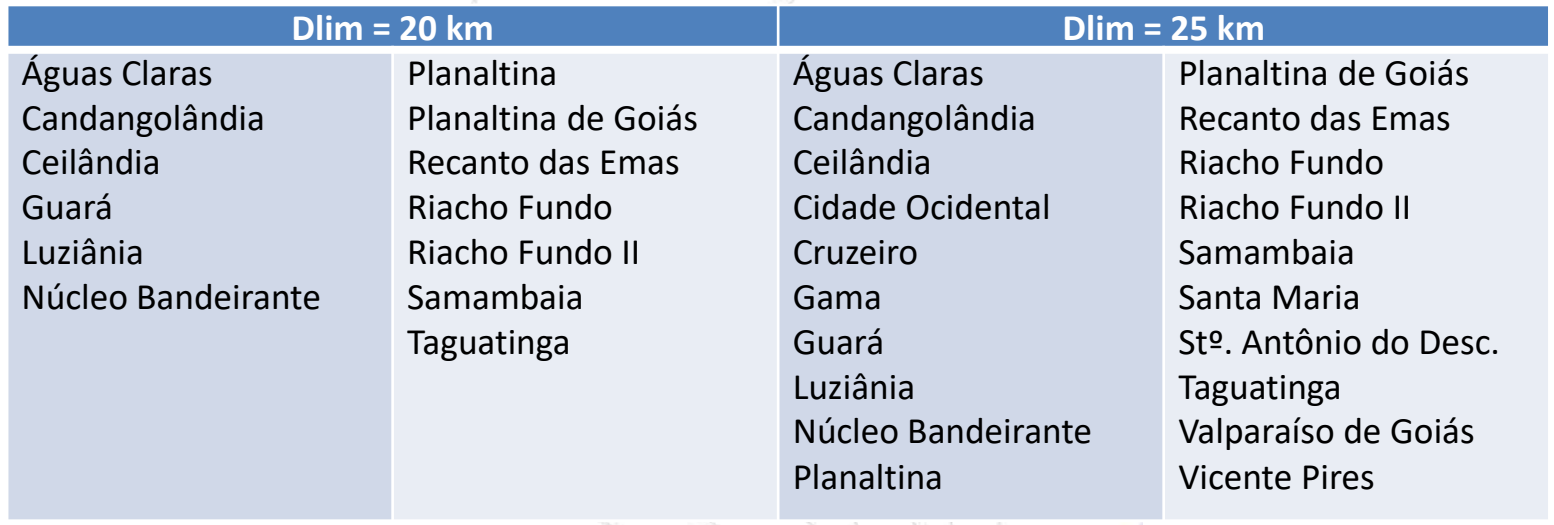

Localidades com descarga direta

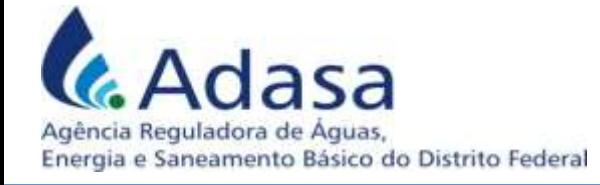

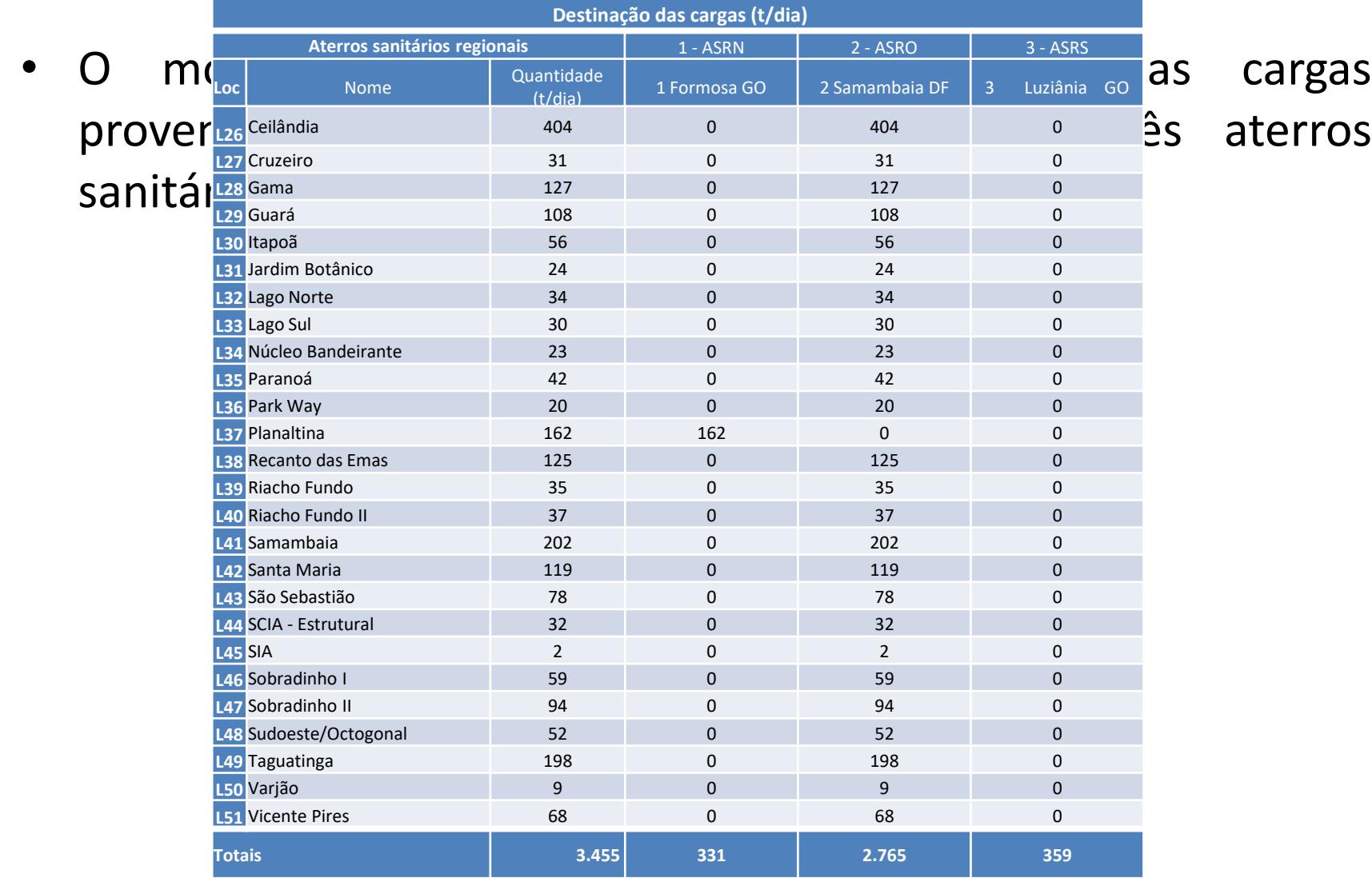

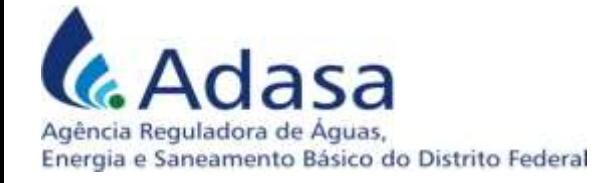

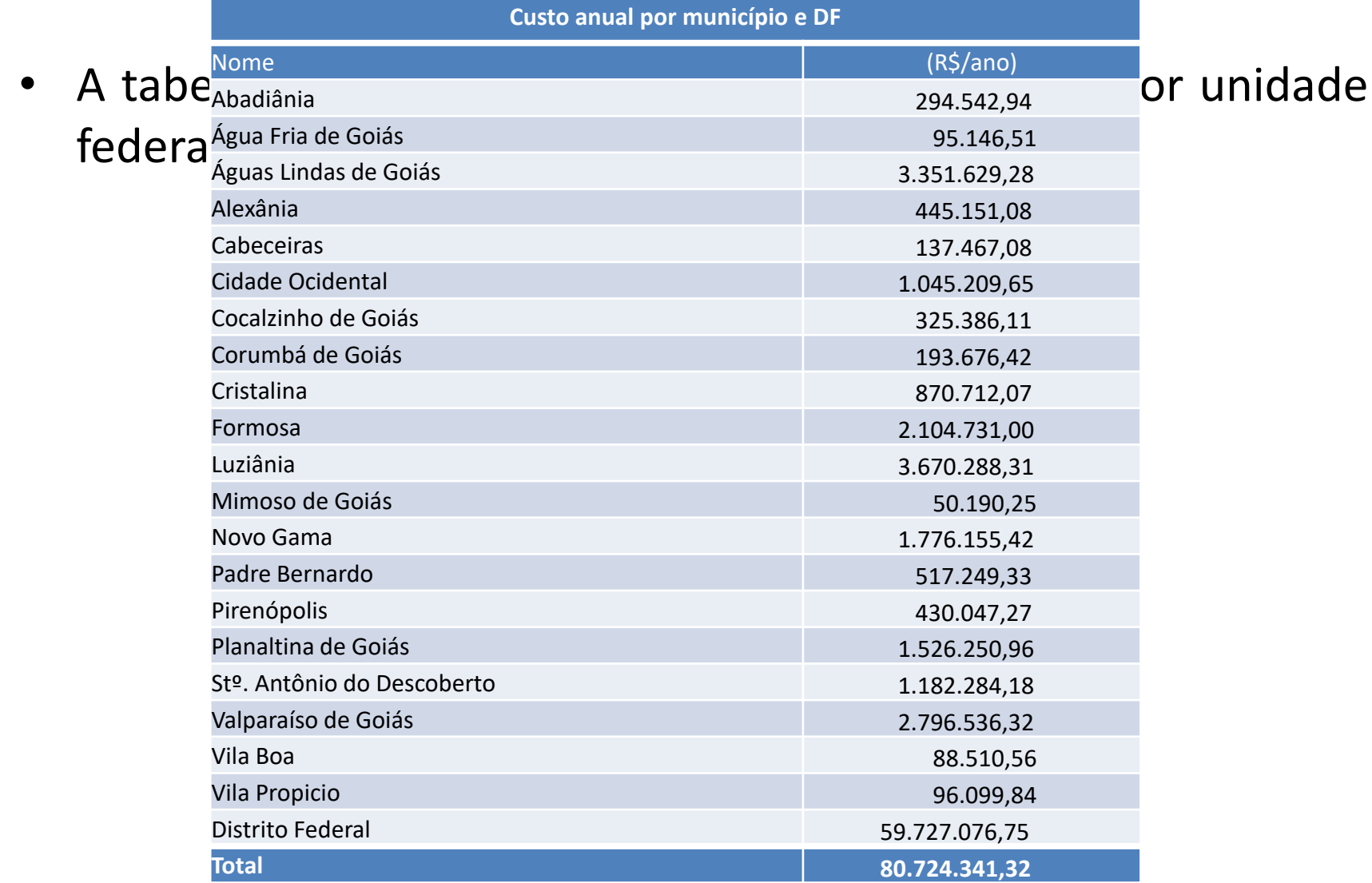

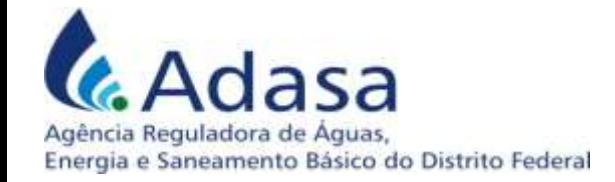

#### Discussão dos resultados

Consideradas as hipóteses assumidas, o ASRO (Samambaia) é o mais atrativo dos três aterros regionais em razão da sua posição privilegiada, chegando a receber 74% da carga total em alguns dos casos;

Assumidos custos unitários de aterramento idênticos, verificouse que o ASRN, quando localizado em Planaltina, é mais atrativo que o ASRS;

A fixação de valores mínimos de 400t e máximos de 2.500t de carga diária para qualquer dos três aterros regionais, examinada no Caso 4, teve pouco impacto em relação ao custo do Caso 1, o que é um fato positivo pois indica a segura viabilidade de operar os três aterros regionais com economia de escala;

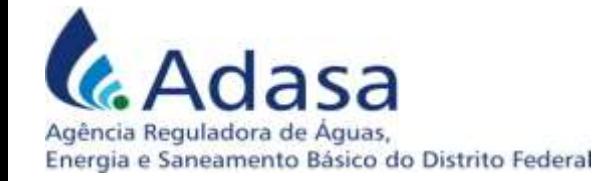

#### Discussão dos resultados

Como seria de se esperar, o Caso 2 apresentou custo maior que o Caso 1, em razão da diminuição da distância limite para descarga direta de 25 km para 20 km;

A comparação dos resutados obtidos nos Casos 1 e 3 com os dos Casos 4 e 5 indica a conveniência de operar com os três aterros simultaneamente;

Os resultados do Caso 6 ilustram que a ocorrência de custos unitários diferentes nos três aterros pode modificar significativamente a distribuição ótima de cargas nos três aterros.

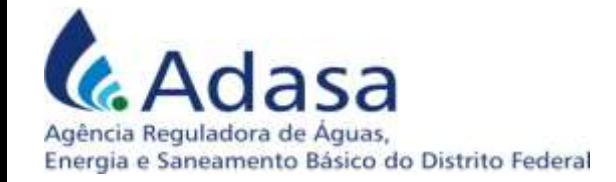

#### Discussão dos resultados

Em qualquer situação, a opção de localização do ASRN em Formosa eleva os custos, o que é de se esperar, pois Formosa está mais longe das localidades com potencial para utilizar este aterro;

Os resultados obtidos permitem estabelecer o número de unidades de transbordo local para cada um dos dois valores assumidos para a distância limite para descarga direta de caminhões coletores em aterro, conforme demonstrado na tabela "Localidades com descarga direta";

A distribuição das cargas provenientes das diversas localidades nos três aterros sanitários regionais, conforme ilustrado pela tabela de destinação das cargas, é informação relevante para o dimensionamento e planejamento operacional do sistema de transporte de rejeitos a partir das unidades de transbordo local.

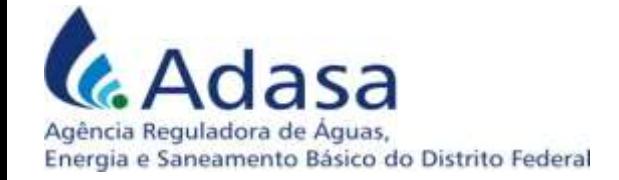

#### Conclusão

#### O modelo presta-se a informar o planejamento regional, permitindo:

-avaliar variações do custo total decorrentes de alterações no número e no posicionamento dos aterros regionais, bem como de outras restrições (a exemplo das capacidades dos aterros), e

- quantificar o custo de decisões na busca de um serviço público eficiente.

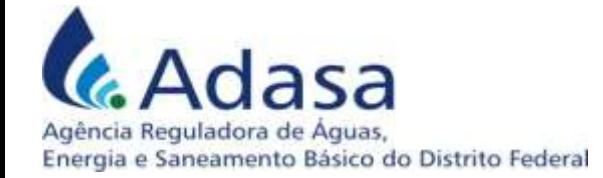

# **Obrigado!**

#### Eng. Marcos Helano F. Montenegro Engenheiro Civil e Mestre em Engenharia Urbana Regulador de serviços públicos [marcos.montenegro@adasa.df.gov.br](mailto:marcos.montenegro@adasa.df.gov.br)

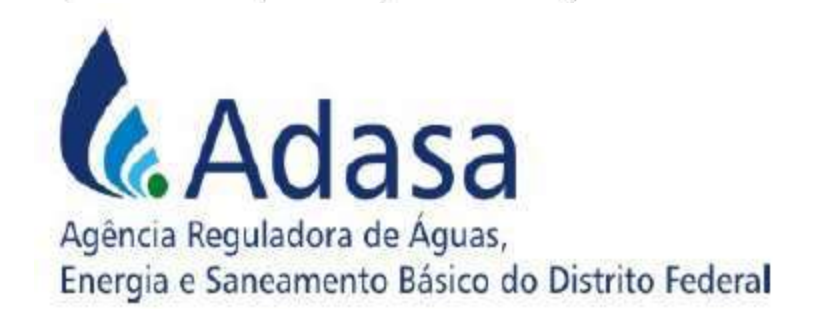

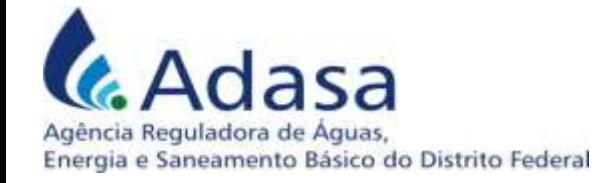

# Metodologia

• Distâncias rodoviárias de cada localidade;

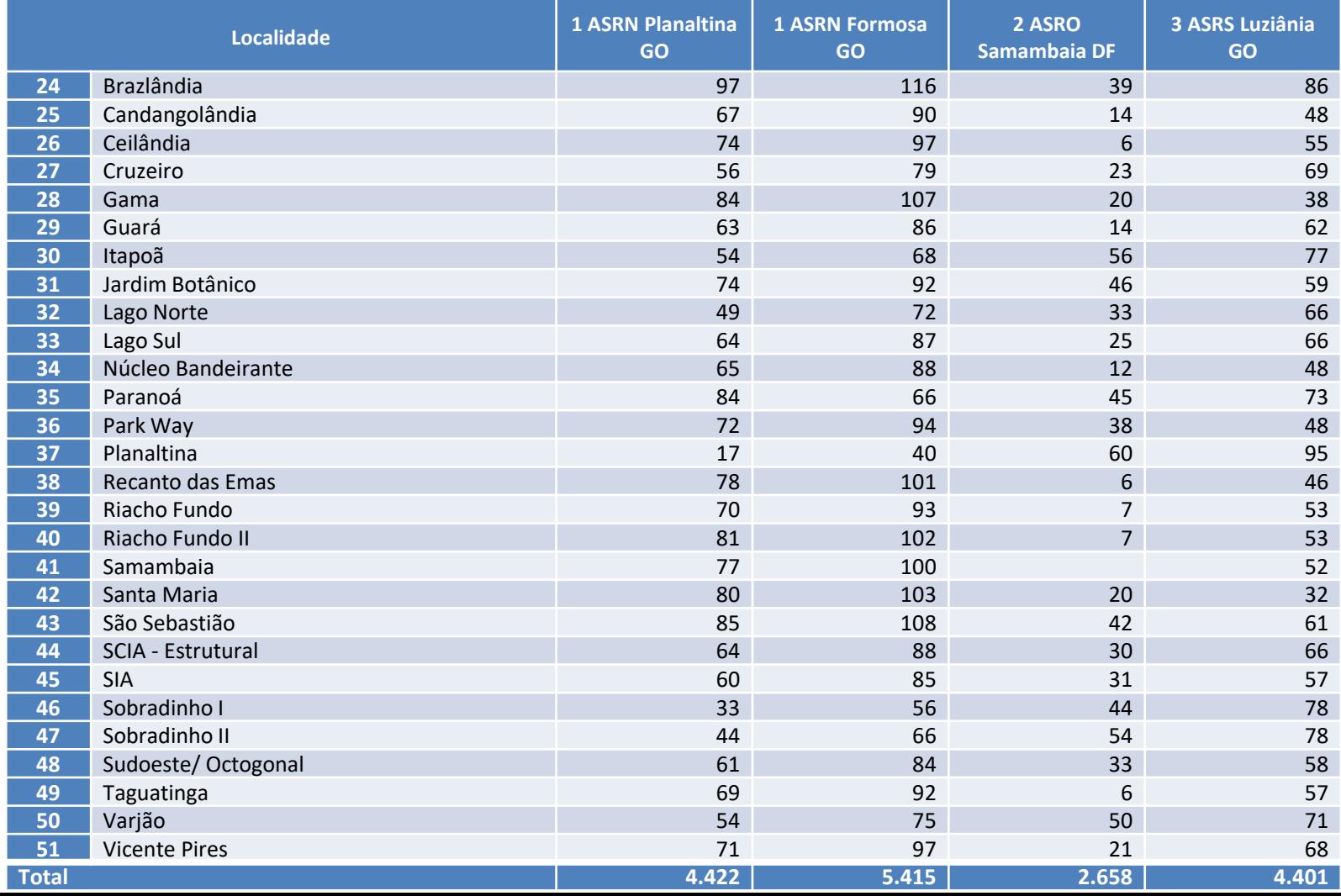

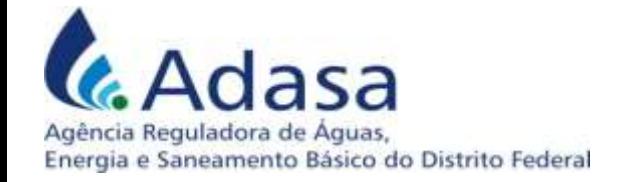

# Função objetivo

- Nos casos de descarga direta, os custos de transbordo e de transporte são assumidos como nulos;
- As distâncias utilizadas não consideram os percursos de retorno, o que foi considerado no estabelecimento da hipótese do custo unitário de transporte;
- Os resultados fornecidos pela modelagem são as cargas diárias em cada aterro (em t), lançadas diretamente ou por meio de transbordo, a destinação específica dos rejeitos gerados em cada localidade, o custo total de aterramento em cada aterro (R\$), os custo de transbordo e de transporte (R\$), o custo total (R\$) e o custo unitário médio (R\$/t).

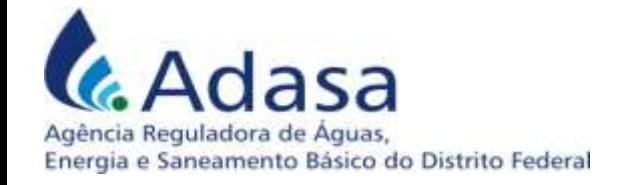

#### Metodologia

- As cargas diárias de rejeitos originadas em cada localidade são calculadas com base na população total o valor per capita estimado com base em médias típicas, descontada uma taxa de recuperação de resíduos recicláveis e compostáveis, estes dois últimos valores sendo tratados como variáveis de entrada do modelo;
- Carga média total de rejeitos = **3.455 t/dia;**
- Foram consideradas as distâncias rodoviárias pavimentadas de menor extensão utilizando o Google Maps;
- Os custos de transporte, de transbordo e de aterramento são também variáveis de entrada de modo a permitir flexibilidade no uso do modelo.

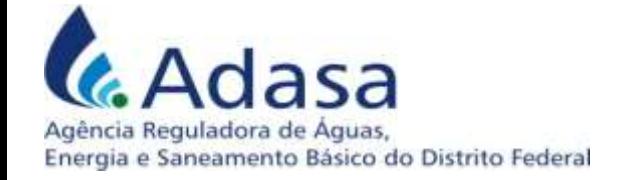

# Definição de variáveis

- $L_i$  = Localidade i (i=1 a 51)
- $P_i$  = população total de cada localidade (i=1 a 51)
- $G_i$  = geração de cada localidade (com i=1 a 51), (kg/hab/dia)
- $T_i$  = taxa de recuperação de cada localidade (i=1 a 51), (%)

 $d_{i,j}$  = distância rodoviária de cada localidade a cada aterro sanitário (i=1 a 51 e j=1 a 3), (km)

 $C_{\text{thm}}$  = custo unitário médio de transbordo (R\$/t)

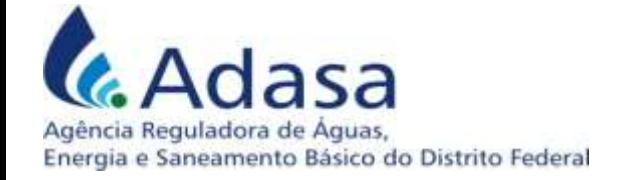

# Definição de variáveis

C<sub>tpm</sub> = custo unitário médio de transporte (R\$/t/km)

C<sub>at,j</sub>, = custo unitário do aterro j (com j=1 a 3), (R\$/t)

 $C_{jmax}$  = capacidade máxima diária do aterro sanitário j (j =1 a 3), (em t/dia)

 $C<sub>imin</sub>$  = capacidade mínima diária do aterros sanitário j (j =1 a 3), (em t/dia)

 $c_i$  = carga diária de rejeitos da localidade i (i =1 a 51), (t/dia)

 $c_{ij}$  = carga diária de rejeitos da localidade i destinada ao aterro sanitário j (i =1 a 51 e j = 1 a 3), (t/dia)

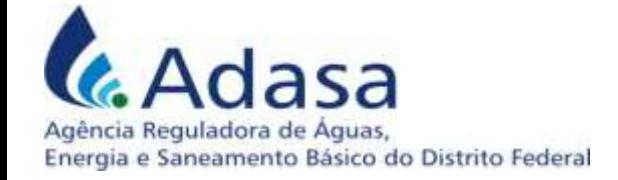

# Definição de variáveis

 $c<sub>i</sub>$  = cargas diária destinada ao aterro j (t/dia)

 $c_{di}$  = carga diária descarregada diretamente no aterro j (j =1 a 3), (t/dia)

- C<sub>at</sub> = custo diário de aterramento (R\$/dia)
- $C_{\text{th}}$  = custo diário de transbordo (R\$/dia)
- $C_{tp}$  = custo diário de transporte (R\$/dia)
- C<sub>tot</sub> = custo diário total (R\$/dia)
- C<sub>um</sub>= custo unitário médio (R\$/t)

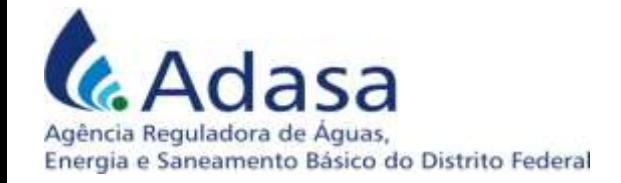

#### **Conclusão**

O modelo revelou-se ferramenta útil, flexível e ágil, pois forneceu resultados para diversos cenários, simulando o atendimento com um, dois ou três aterros sanitários regionais, estimando custos ótimos para as diferentes alternativas estudadas e assim permitindo compará-las de modo objetivo, bem como subsidiar a localização e o dimensionamento de unidades de transbordo.

Desse modo, o modelo presta-se a informar o planejamento regional, permitindo avaliar variações do custo total decorrentes de alterações no número e no posicionamento dos aterros regionais, bem como de outras restrições (a exemplo das capacidades dos aterros), e assim quantificar o custo de decisões na busca de um serviço público eficiente.